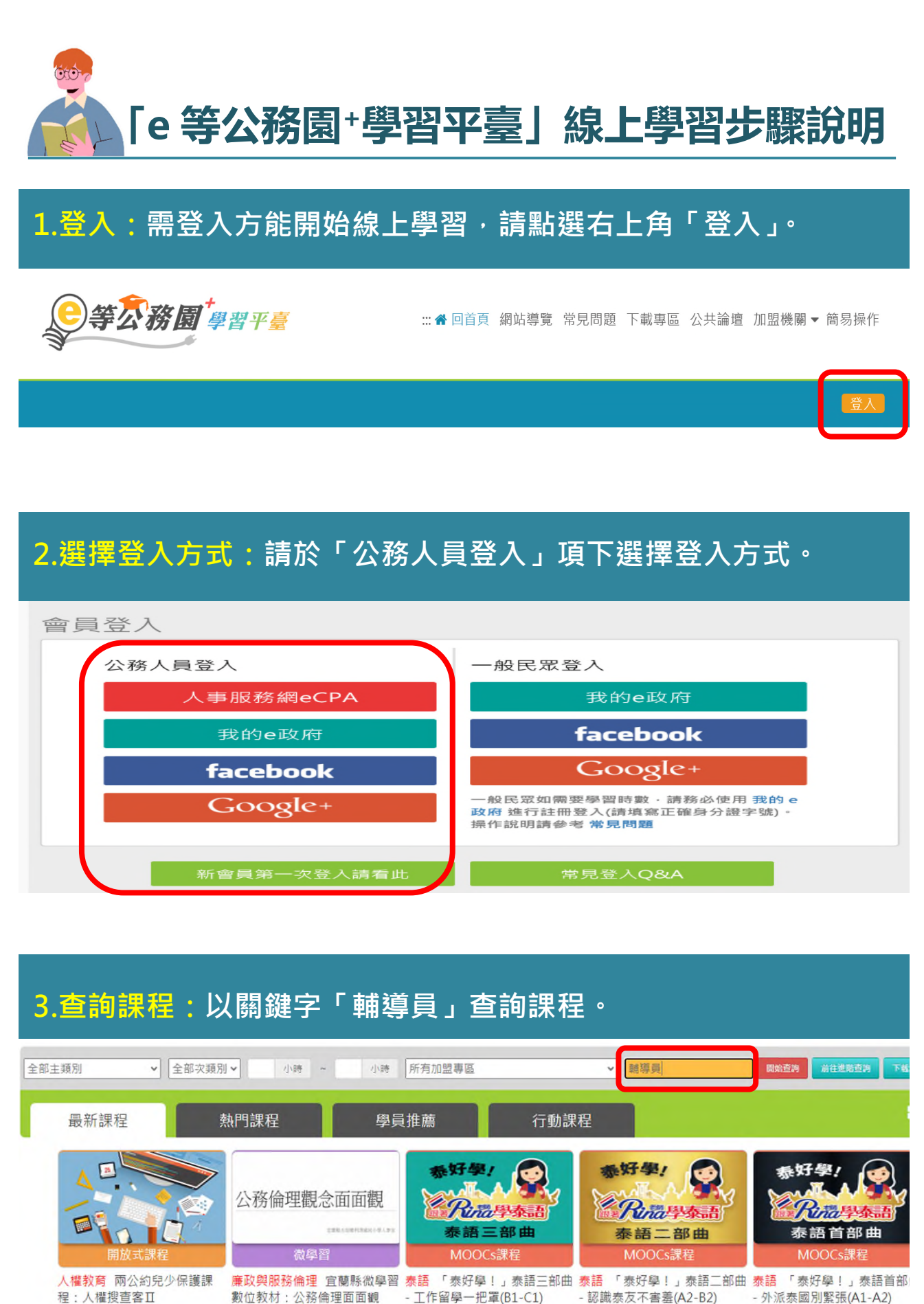

(2023夏季班)

(2023夏季班)

程·人權搜查客IT

- 外派泰國別緊張(A1-A2) (2023夏季班)

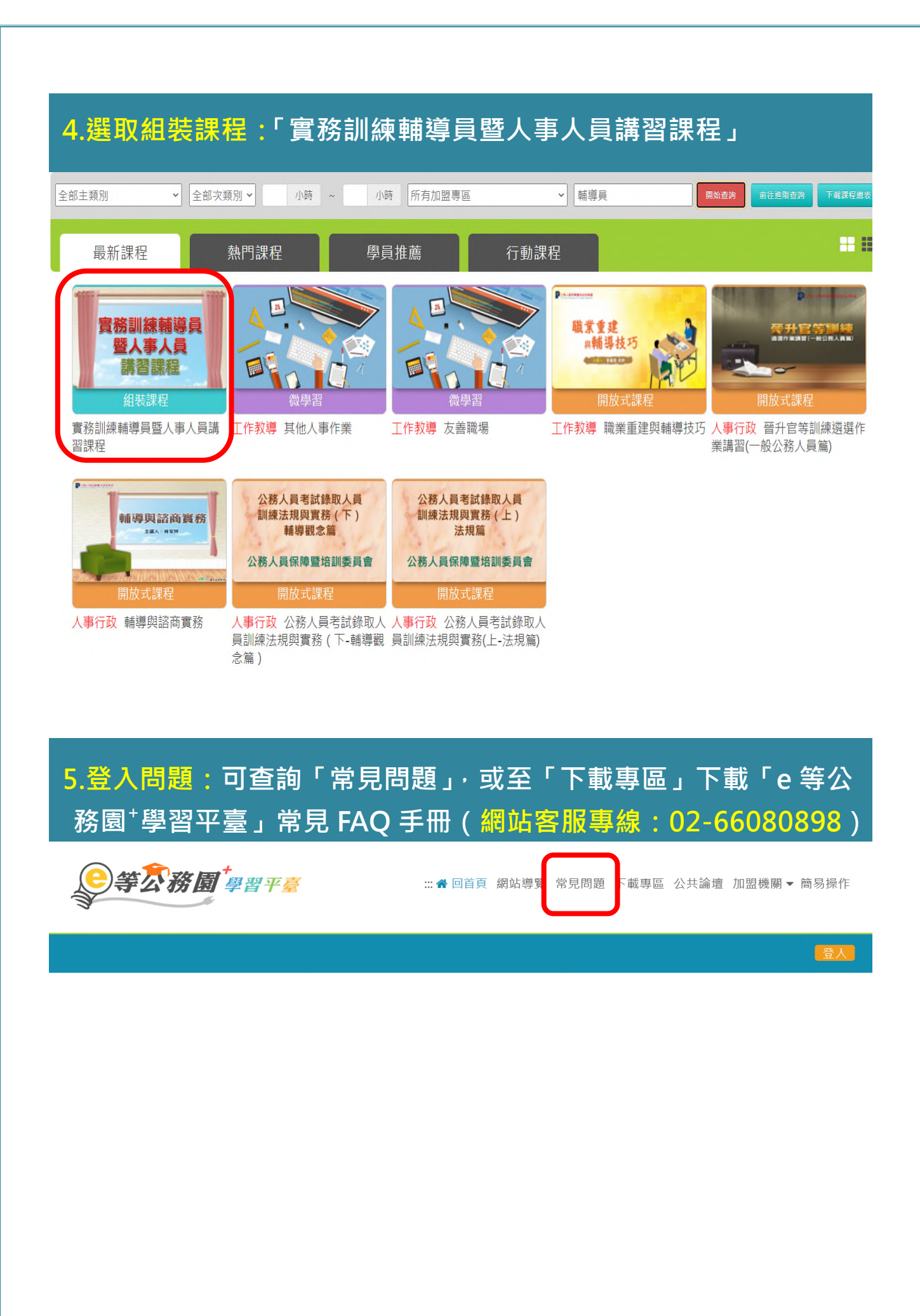